# USB Debug Capability (DbC) Support on FreeBSD

Hiroki Sato <hrs@FreeBSD.org> EuroBSDcon2023 / 2023.9.16

### Outline

- **• Who am I?**
	- A Japanese FreeBSD committer since 2000, working in various areas

#### **• Outline of This Talk**

- **Background**
- USB Debug Capability
	- High-level Overview
	- USB Host/Device Controller Basics
		- Pipes and Endpoints
		- TRBs
	- Implementation Details
- Demo and Future Work

## Background

## Background

#### **• Debugging work using serial console:**

- Remote access to a headless machine, including firmware (BIOS/UEFI) configuration
- Device driver hacking
	- Remote GDB session

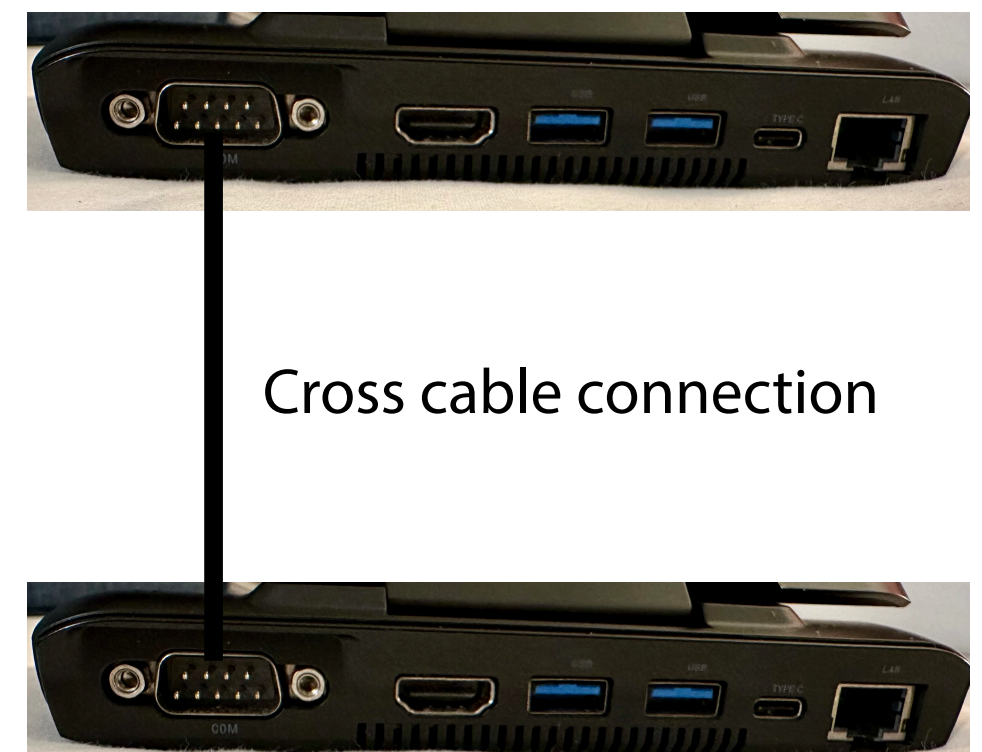

## Background

#### **• Debugging work using serial console:**

- Remote access to a headless machine, including firmware (BIOS/UEFI) configuration
- Device driver hacking
	- Remote GDB session
- **• No serial port on modern hardware, however...**
	- A legacy interface
	- Server-grade machines have BMC with "console redirection"
		- BMC: baseboard management controller
			- An embedded processor that runs independently
			- Provides virtual serial ports over IPMI SoL (Serial-over-LAN, 623/udp)

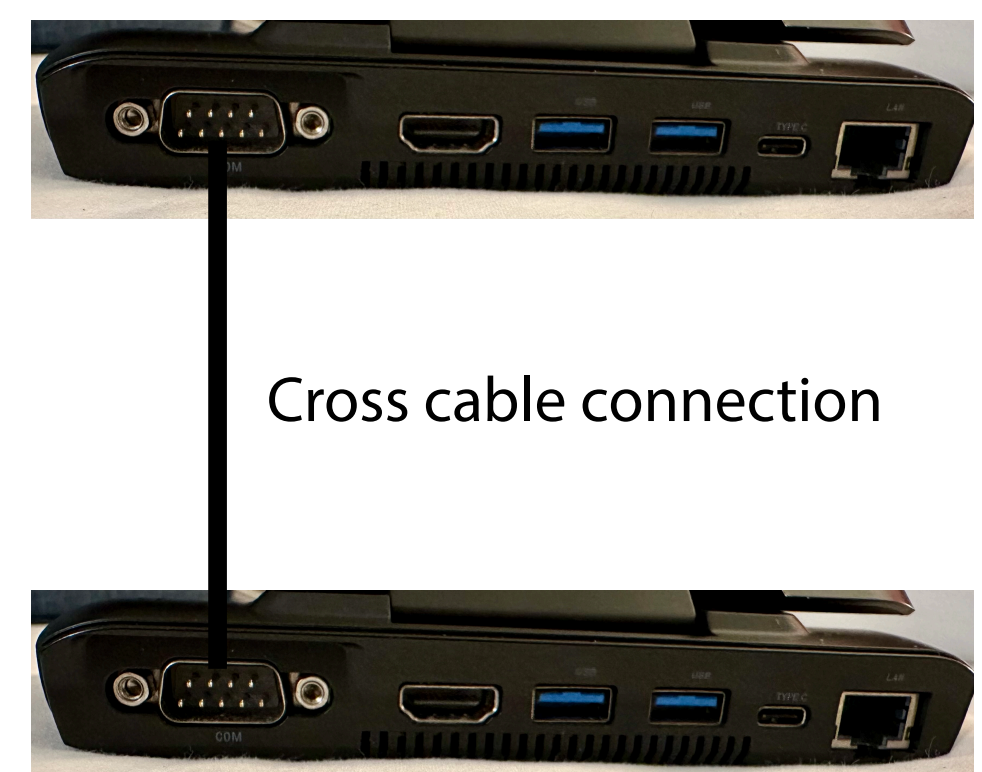

## Background

- **• USB is the replacement of legacy interfaces including the serial ports**
	- USB basically requires tiered star topology
	- No direct connection of USB hosts is allowed with the summer with the summer with the summer with  $\sim$

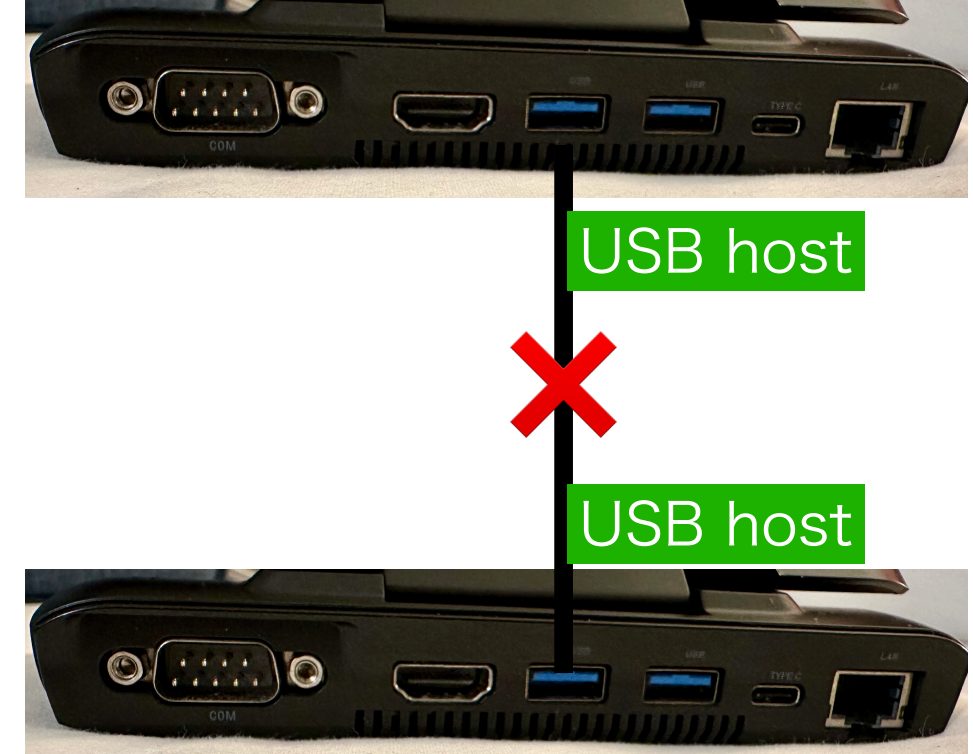

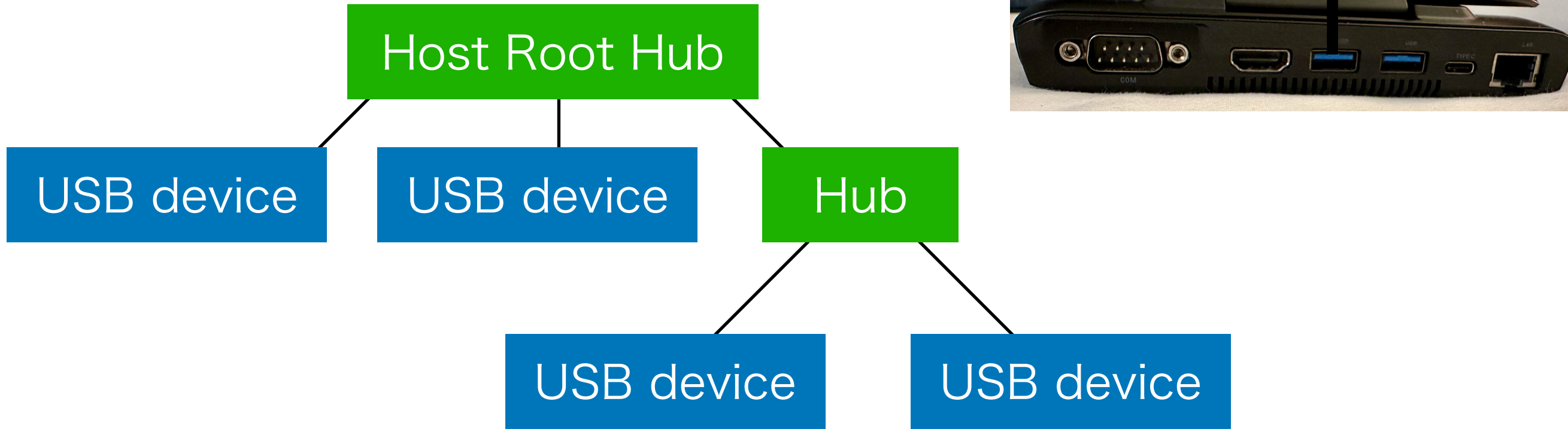

# USB Debug Capability

# USB Debug Capability

- **• 1-sentence summary: USB DbC changes one of the USB ports on a USB host for a USB device**
	- Not a point-to-point connection
	- An optional feature in USB 3.0 Specification
		- Most of Intel xHCI controllers support it

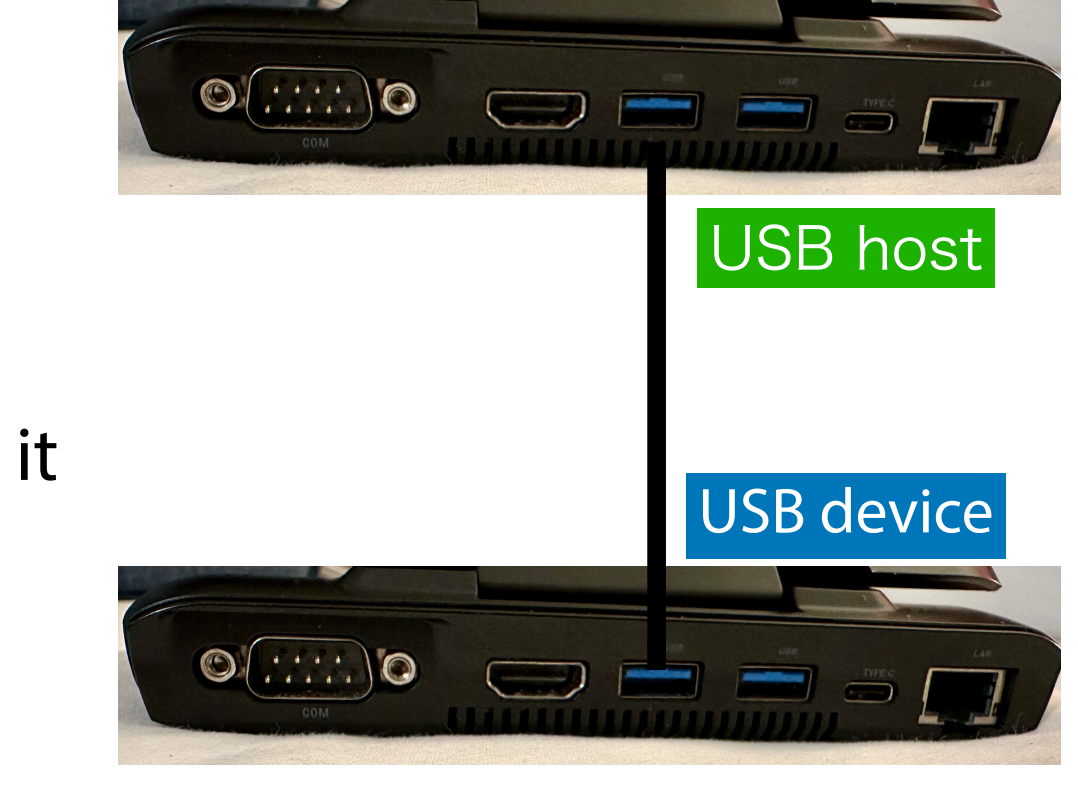

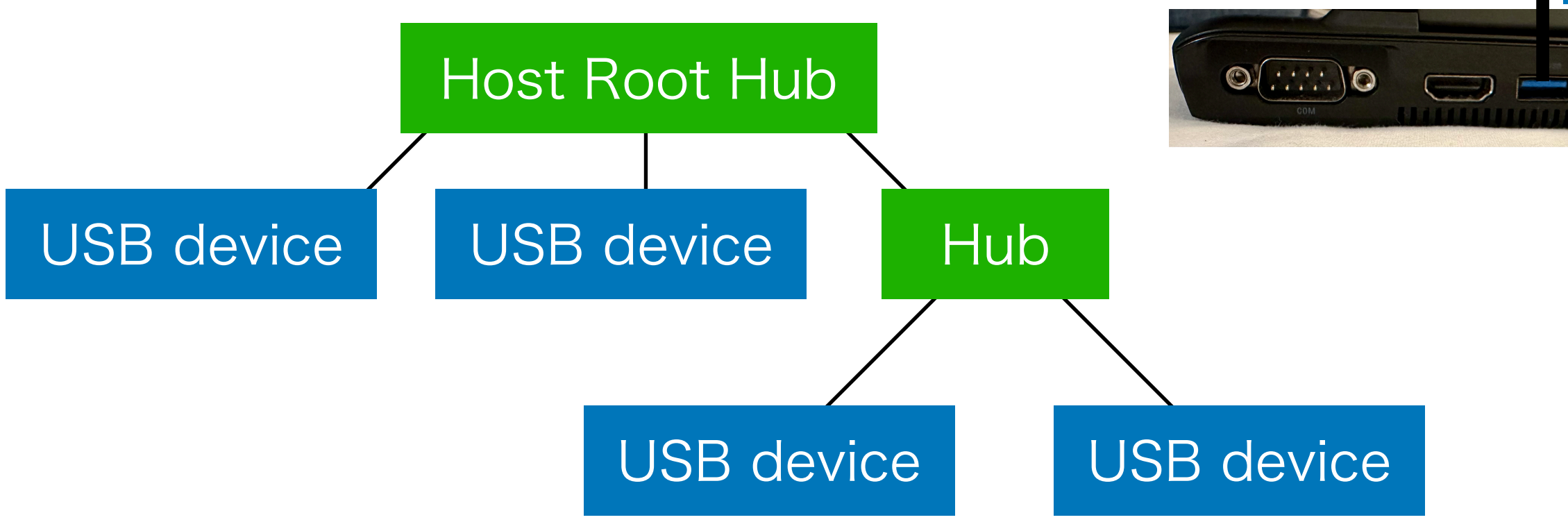

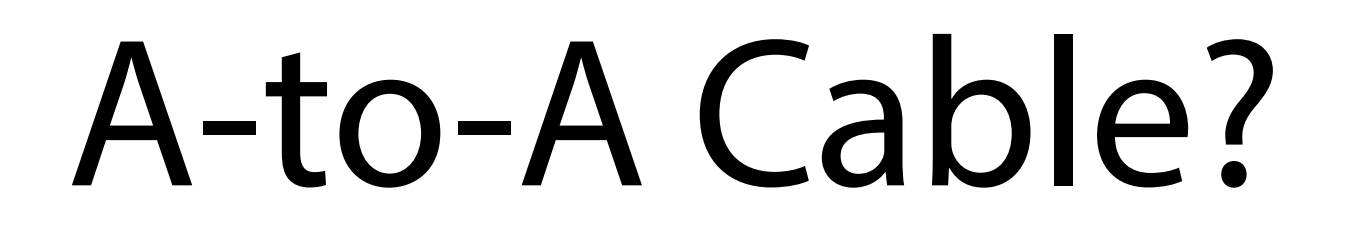

- **• A-to-A USB3 Cross Cable is required**
	- No A-A for USB 2.0. It is not allowed.
	- USB3 spec has 5 cables including A-A. **It is always a cross cable.**
	- Note that non-standard A-A cables can be found in the market.

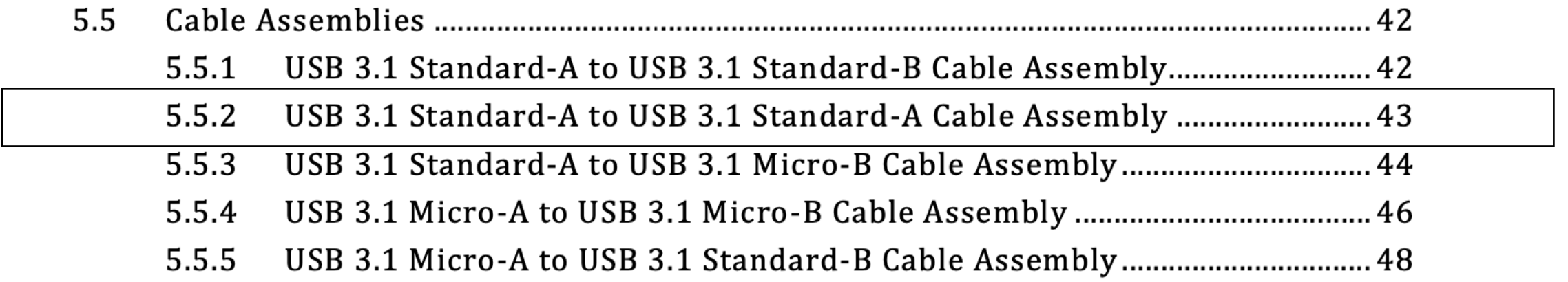

Reference: USB 3.1 Legacy Connector and Cable Specification

# Similar Technologies

- **• IEEE 1394 (FireWire) supports point-to-point connection and physical memory access**
	- OHCI specification
	- You can read/write memory
	- dcons(4) is a serial communication driver using this
	- Firewire is considered a legacy interface

#### **• USB2.0 also supports debug capability**

- EHCI specification
- Requires a special repeater hardware

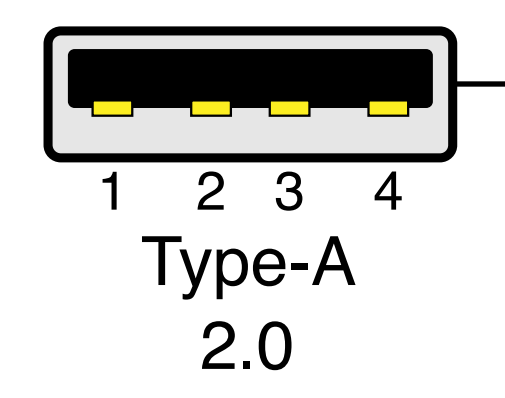

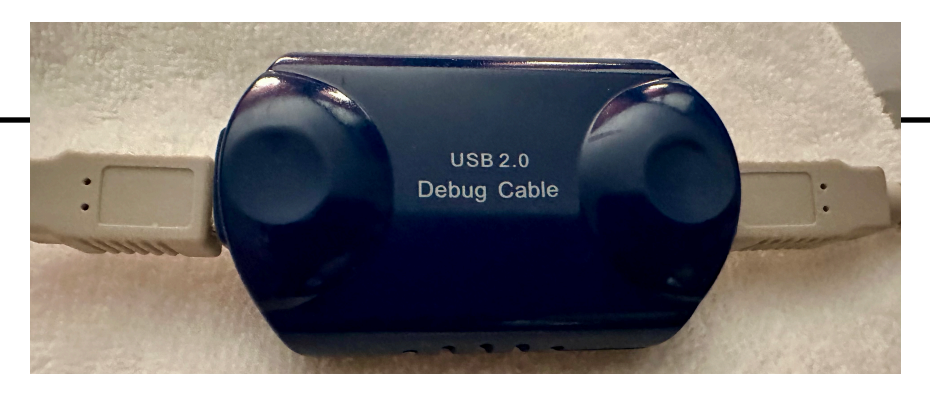

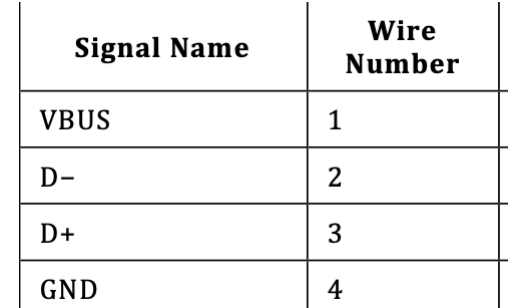

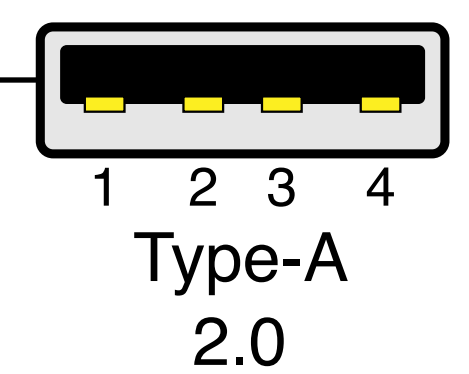

By Nicola02nb - Own work, CC BY-SA 4.0, https:// commons.wikimedia.org/w/index.php?curid=117668227

### Implementation Details

#### USB Host/Device Controller Basics

**• Serial communication over the legacy serial ports**

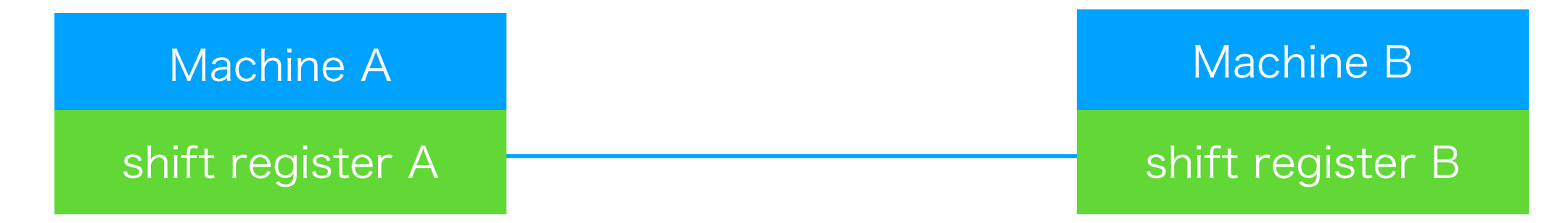

Shift register to convert data into a pulse sequence

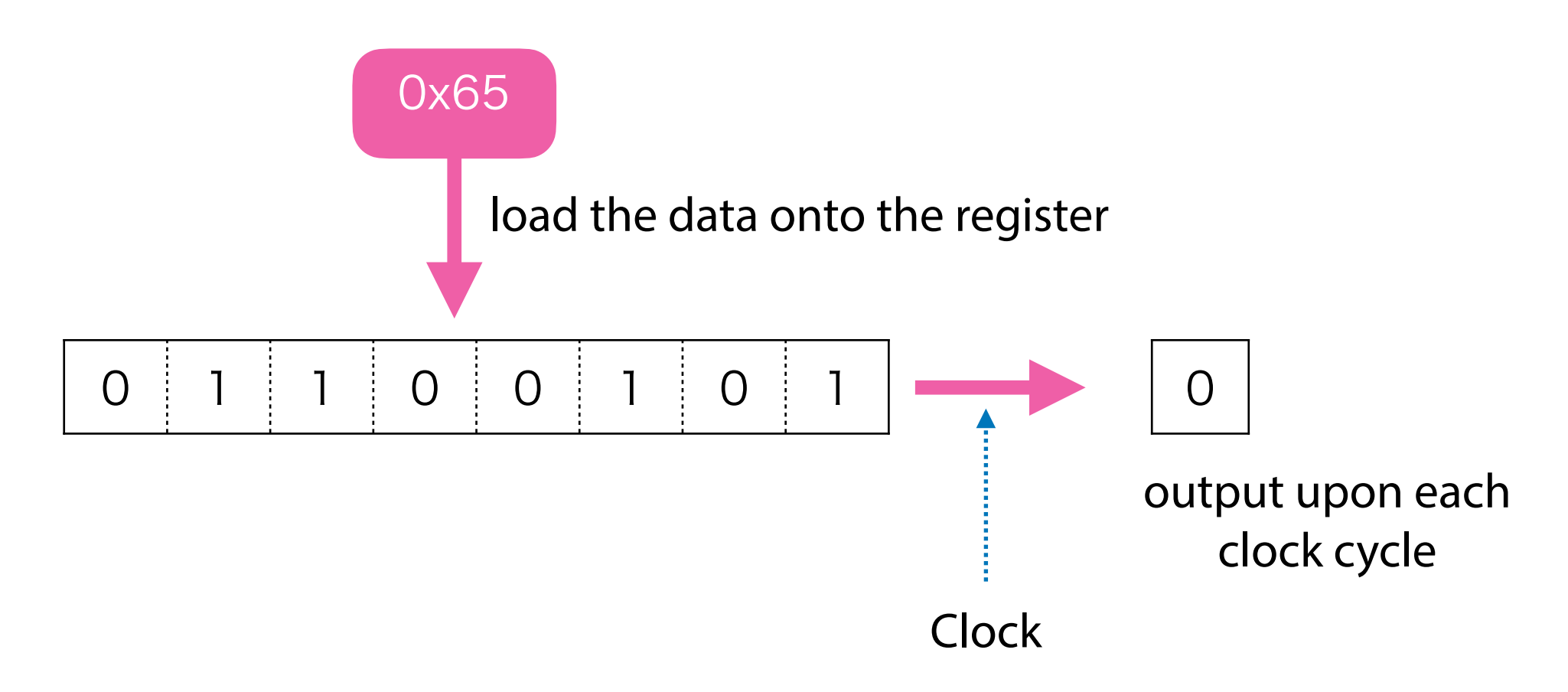

#### USB Host/Device Controller Basics

**• Serial communication over the legacy serial ports**

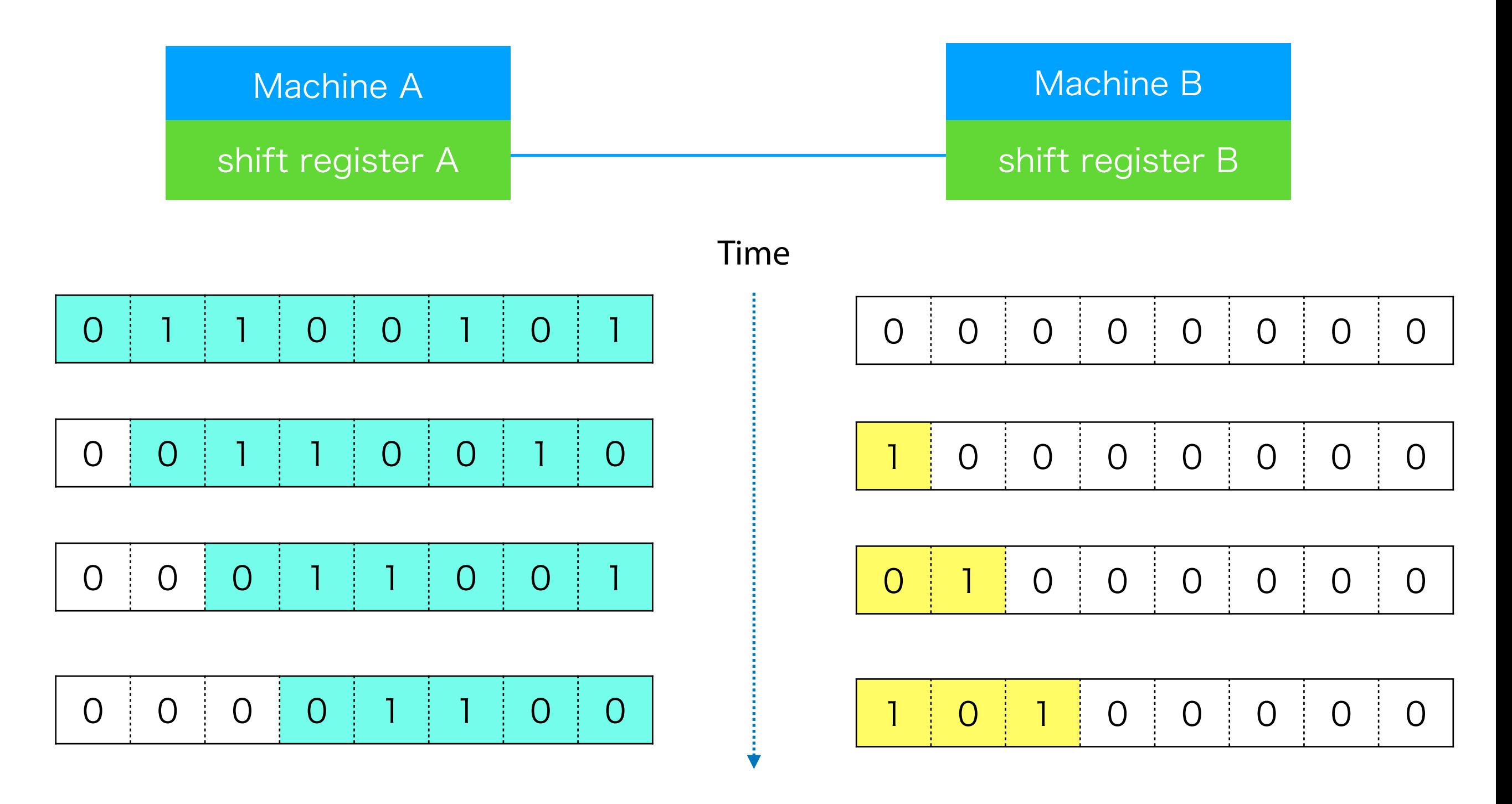

#### USB Host/Device Controller Basics

**• Serial communication over USB using xHCI**

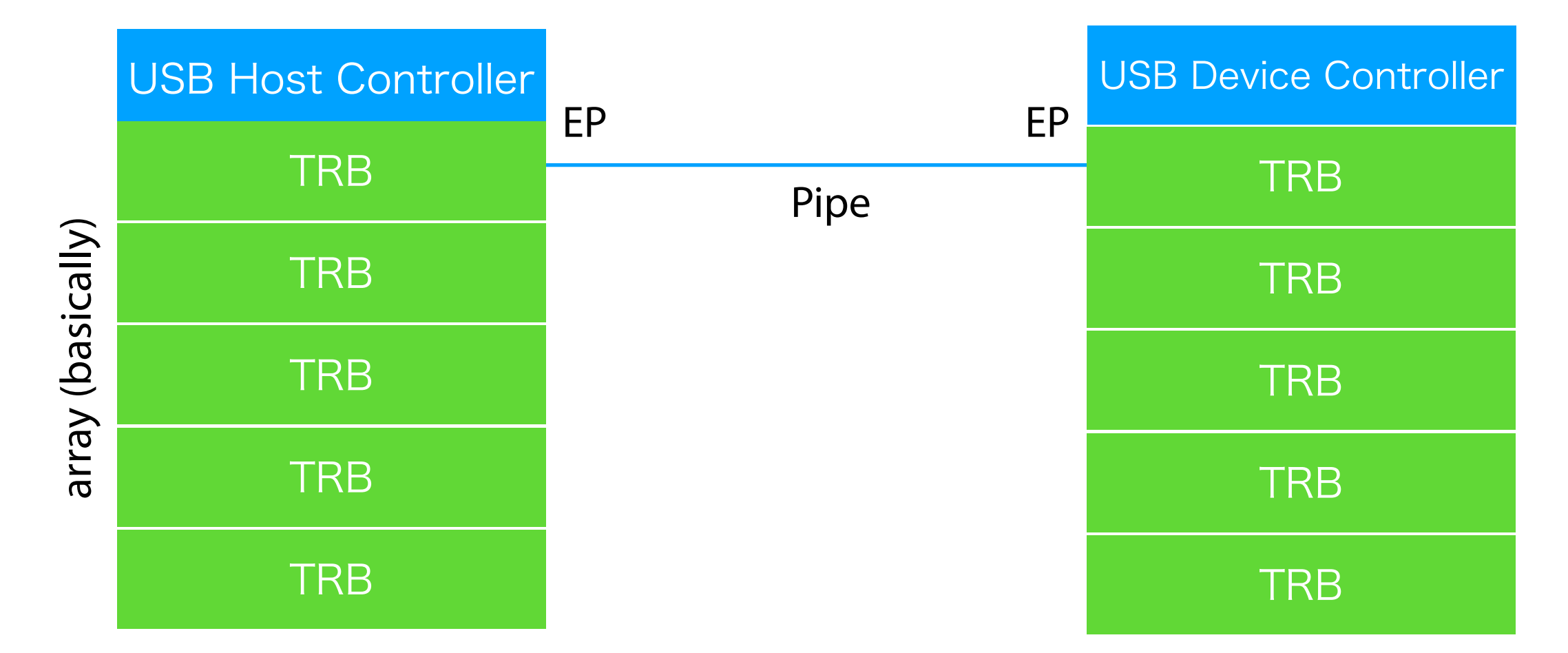

- xHCI uses ring buffers of TRBs (Transfer Request Block)
- Data on a TRB will be transferred to another end by the controllers.
- Multiple virtual serial communications are managed by EPs (End Point)

#### USB Host/Device Controller Basics

#### **• TRB and ring structure**

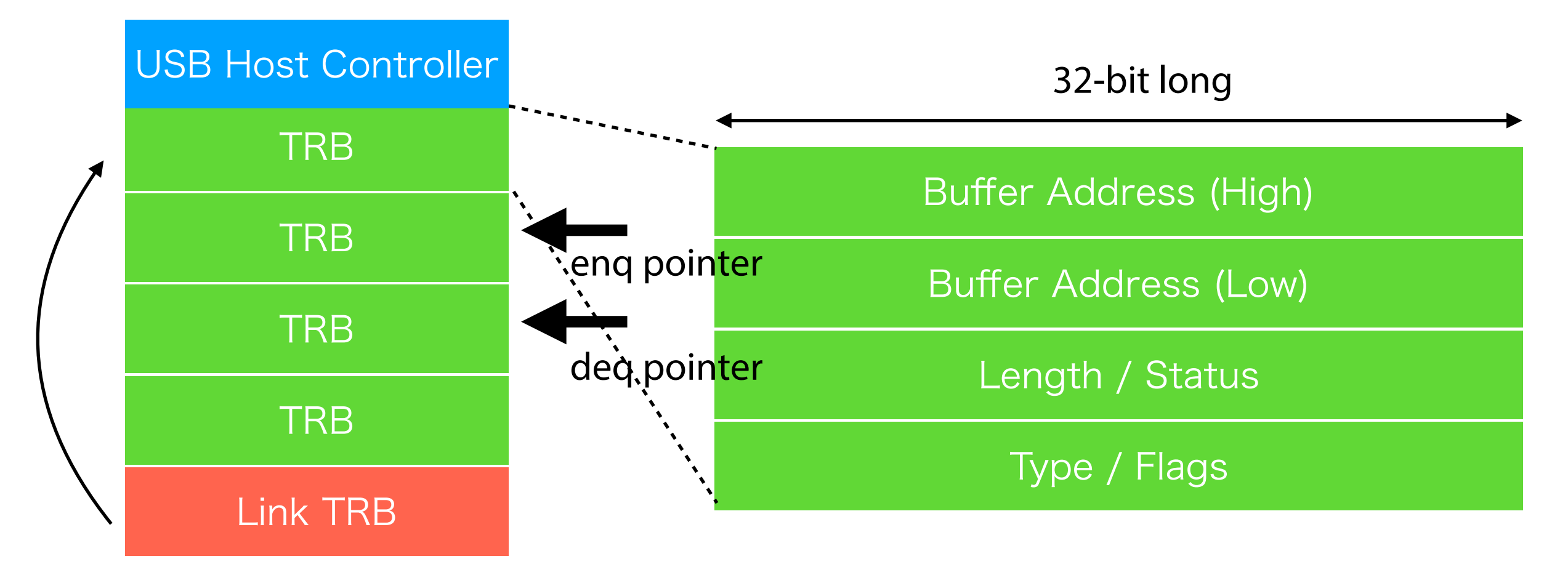

- A 16-byte TRB for transfer holds a pointer
	- Normal TRB type is used to specify data transfe
	- Link TRB type can point another TRB as the next one
		- A segmented TRB buffer helps when memory is non-contiguous

## Functions of USB DbC

- A virtual "device-side" controller with the minimal functionality on one of the ports on "host-side" controller:
	- Two pipes: IN and OUT
	- SuperSpeed (5Gbps) at least.
	- The max size of USB packet is 1024 bytes
	- **• The host controller does not see the port after initialization**

## Functions of USB DbC

- A virtual "device-side" controller with the minimal functionality on one of the ports on "host-side" controller:
	- Two pipes: IN and OUT
	- SuperSpeed (5Gbps) at least.
	- The max size of USB packet is 1024 bytes
	- **• The host controller does not see the port after initialization**
- **• No full USB stack is required**
	- After specifying addresses for TRB ring buffers of the two pipes, what you have to do is to place your data into the ring buffer (or read it).
- getchar()/putchar() will be more than "inb  $0x3f8 +$  offset", but writing/ reading the TRB ring is still simple
- **•** DbC is designed as a transport for more sophisticated debug feature, such as JTAG and Intel DCI (exposing processor internal states and memory region)

### Software Components for DbC

#### **• On the Debug Host**

- A normal USB3 stack is sufficient. No DbC required.
- A client driver is required. This is because the USB device has USB Debug Class (0xdc in the bInterfaceClass field)

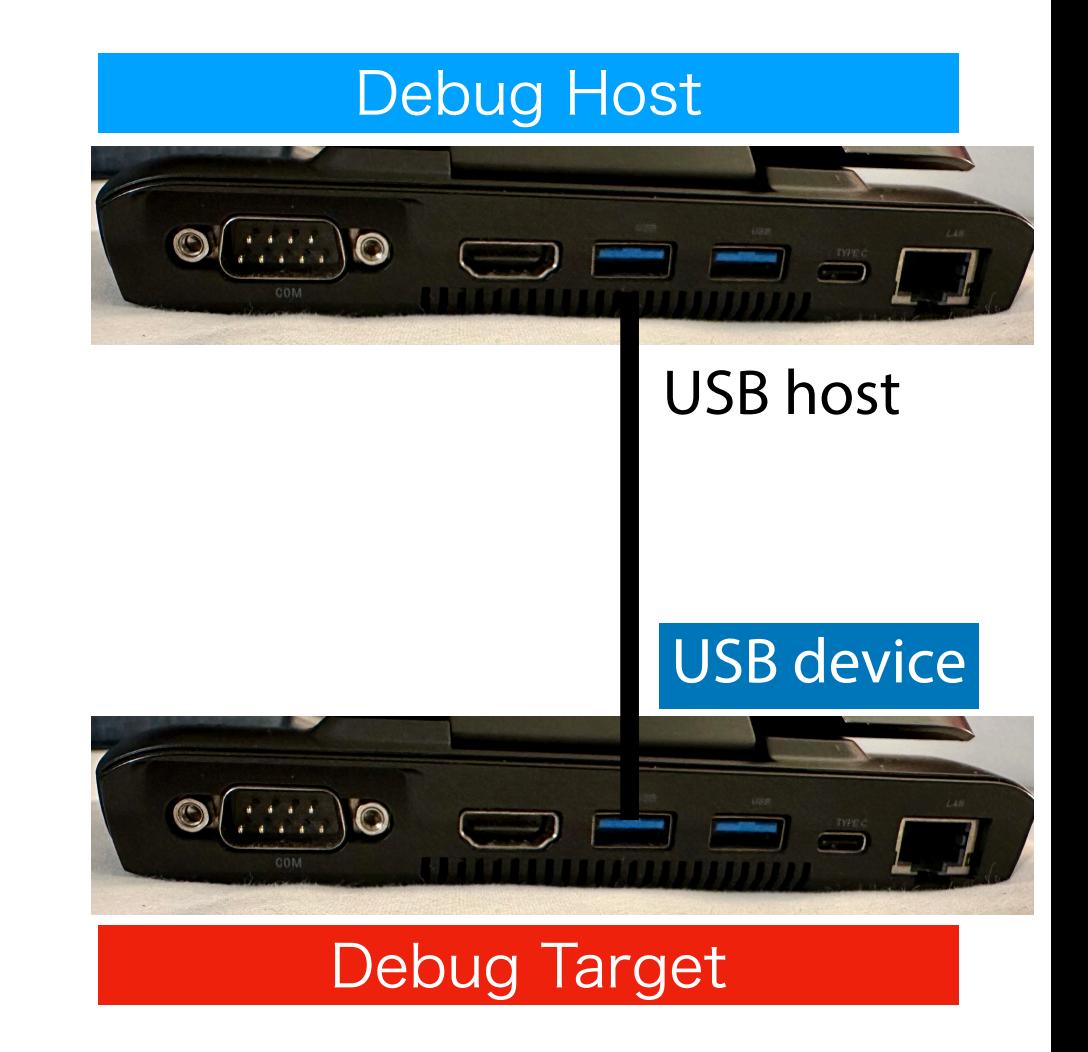

### Software Components for DbC

- **• On the Debug Host**
	- A normal USB3 stack is sufficient. No DbC required.

udbc(4) driver for simple serial communication because the USB device has USB Debug Class (0xdc in the bInterfaceClass field) USB host USB device

Debug Target

 $\frac{NPEC}{C}$ 

Debug Host

 $\mathbf{O}(\ldots)$ o

 $\mathbf{O}(\ldots)$ 

### Software Components for DbC

#### **• On the Debug Host**

• A normal USB3 stack is sufficient. No DbC required.

udbc(4) driver for simple serial communication because the USB device has USB Debug Class (0xdc in the bInterfaceClass field) USB host USB device

Debug Target

Debug Host

 $\mathbf{O}(\ldots)$ o

 $\odot$   $\cdots$   $\odot$ 

#### **• On the Debug Target**

- Activation of DbC is required.
- DbC has two endpoints (IN and OUT) for bulk transfer
- TRB ring buffers for IN and OUT must be allocated in memory (DMA will handle them)

### Software Components for DbC

#### **• On the Debug Host**

• A normal USB3 stack is sufficient. No DbC required.

udbc(4) driver for simple serial communication because the USB device has USB Debug Class (0xdc in the bInterfaceClass field) USB host USB device

Debug Target

Debug Host

 $\mathbf{O}(\ldots)$ o

 $\odot$   $\cdots$   $\odot$ 

- **• On the Debug Target**
	- Activation of DbC is required.
	- DbC has two endpoints (IN and OUT)

for bulk transfer • TRB ring buffers for IN and OUT must be allocated in memory (DMA will handle them) Console backend in the loader and the kernel

### Physical Setup

#### **• A-to-A USB3 Cable between the two**

- On the debug target, **one of the ports on Root Hub** will become USB device.
- This means that you have to find ports associated with the Root Hub. **Any USB 2.0 ports do not work.**

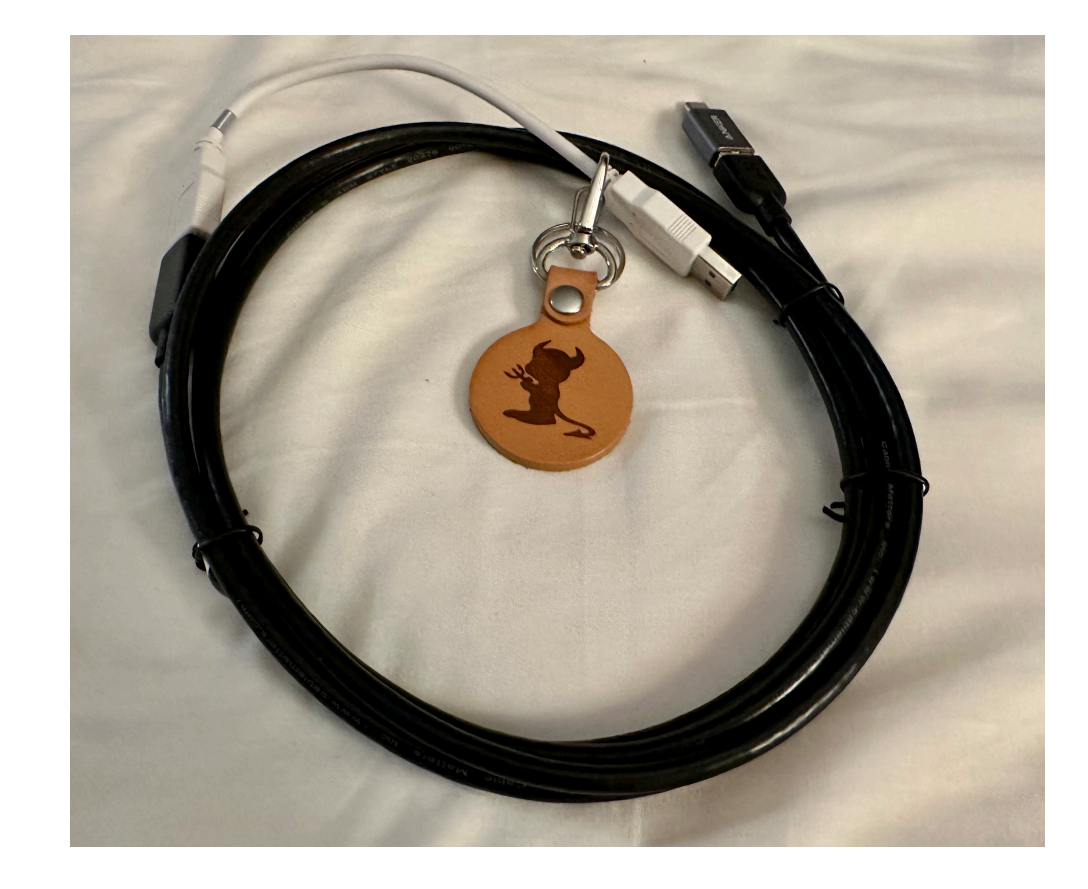

### Physical Setup

#### **• A-to-A USB3 Cable between the two**

- On the debug target, **one of the ports on Root Hub** will become USB device.
- This means that you have to find ports associated with the Root Hub. **Any USB 2.0 ports do not work.**
- **• I am distributing A-A cross cable + A-A extension + A-C adapter + Beastie charm for 20 EUR here.** 8 sets are available. Catch me if you are interested in them.
- **•** kevans@ told me that he got a cable from the following URL. It should work as well:
	- https://www.datapro.net/products/usb-3-0 super-speed-a-a-debugging-cable.html

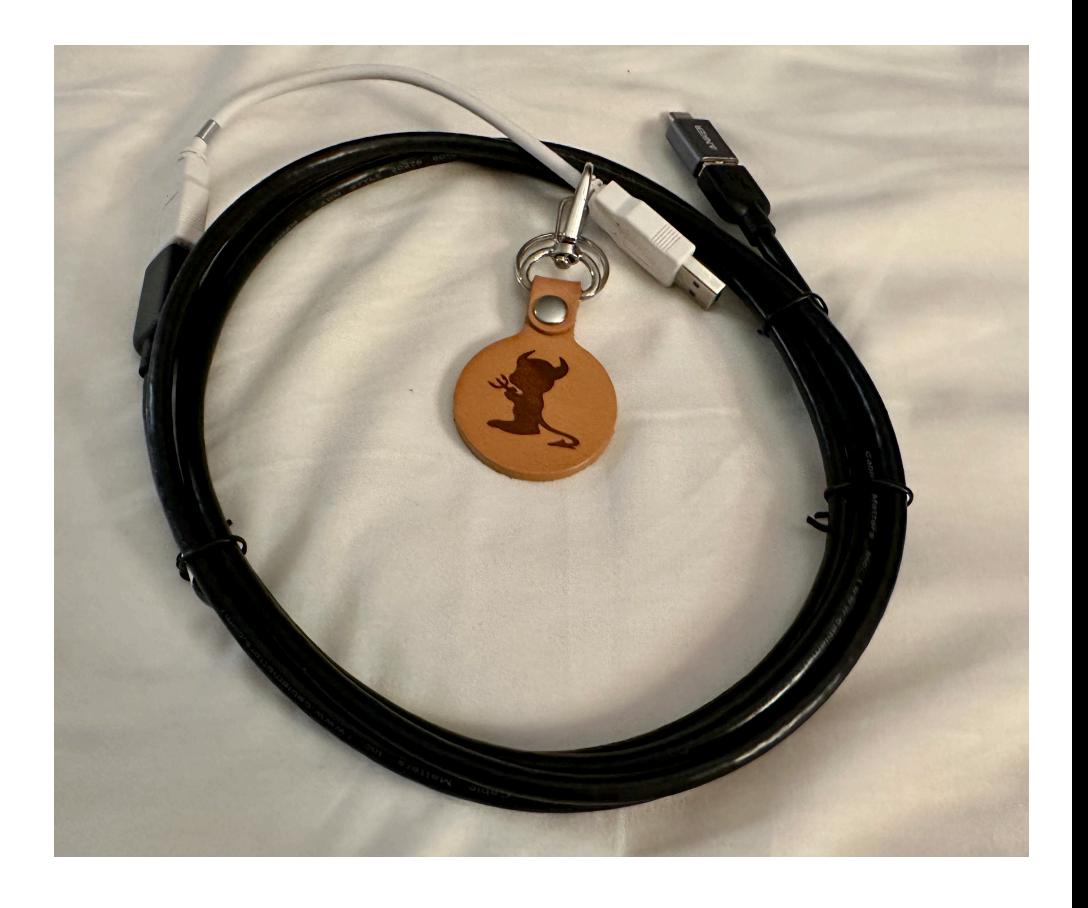

### Demo and Call for Test

- **• An implementation for testing is ready for you:**
	- **A unidirectional communication test from Target to Host** https://people.allbsd.org/~hrs/FreeBSD/udbc/20230915/
		- Build and install udbc(4) on Debug Host
		- Boot using the memstick image on Debug Target
		- Read README.udbc for more details
	- Needs more information about if DbC works on xHCI
		- **AMD xHCIs are not supported yet in the above image**.

Send me your "pciconf  $-1v$  | grep  $^{\wedge}$ xhci"

• USB-C seems to have a linkup issue and I need to investigate it more

### Demo and Call for Test

- **• An implementation for testing is ready for you:**
	- **A unidirectional communication test from Target to Host** https://people.allbsd.org/~hrs/FreeBSD/udbc/20230915/
		- Build and install udbc(4) on Debug Host
		- Boot using the memstick image on Debug Target
		- Read README.udbc for more details
	- Needs more information about if DbC works on xHCI
		- **AMD xHCIs are not supported yet in the above image**.

Send me your "pciconf -lv | grep ^xhci"

• USB-C seems to have a linkup issue and I need to investigate it more

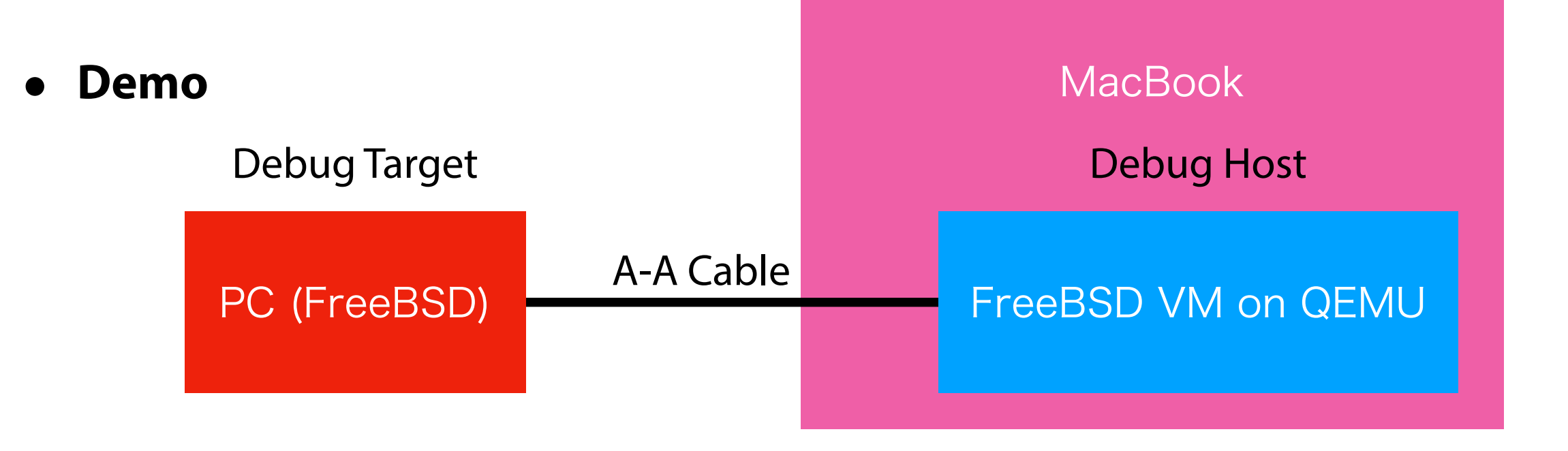

## TODOs and Future Work

- I will submit patches after getting feedback about compatibility:
	- $\bullet$  udbc(4)
	- simple serial console backend support in loader(8) and kernel
	- Both legacy loader and UEFI loader are supported.
	- This should not be x86-specific, and should be easy to port to other \*BSDs.
- This can actually be extended to **mimic other type of USB devices** as long as drivers are prepared on the host side. My plans include:
	- **Target disk mode**: disk devices are exposed to the host when the loader runs. Maybe useful for installation or diagnostics.

### Summary

- USB DbC is a feature to change one of the ports on a USB host for a USB device.
- The USB device has two EPs. You can receive/send any data over the IN and OUT pipes (virtual serial channels).
- A-A USB3 cable is required (again, catch me you want one). 5Gbps speed is supported at least.
- I need more information about device compatibility. Please try the test and let me know your xHCI device id and if it works or not.

#### Questions/Comments/Suggestions?

Please send your feedback to hrs@FreeBSD.org